### PST — Ein Computerprogramm zur Anfertigung pflanzensoziologischer Tabellen im Dialogbetrieb

**- R. Callauch, G. Austermühl -**

#### **ZUSAMMENFASSUNG**

**Das halbautomatische Programm PST ermöglicht auch wenig mit elektronischer Datenverarbeitung vertrauten Pflanzensoziologen die Anfertigung von BRAUN-BLANQUET-Tabellen im Dialogbetrieb.**

#### **ABSTRACT**

**The semi-automatic computer program PST allows the interactive construction of BRAUN-BLANQUETtables for phytosociologists with little experience in electronical data processing.**

#### **EINLEITUNG**

**Die auf BRAUN-BLANQUET zurückgehende, von ELLENBERG (1956) und DIERSCHKE et al. (1973) erläuterte Methodik der pflanzensoziologischen Tabellenarbeit kann durch den Einsatz von modernen Rechenanlagen (Computern) vereinfacht werden. Verschiedene Literaturauswertungen über den gegenwärtig möglichen Einsatz von Computern liegen vor (MOORE 1972, MAAREL 1976, 1979, ELLENBERG & MÜLLER-DOM-BOIS 1974, STOEHR & BÖCKER 1983). Es lassen sich im wesentlichen zwei unterschiedliche Trends des Rechner-Einsatzes unterscheiden:**

**1. Die Gestaltung der pflanzensoziologischen Tabellen und darüberhinaus gehende statistische Analysen erfolgen automatisch durch das Programm. Dabei ist der Einfluß des Bearbeiters auf den endgültigen Tabellenausdruck bei älteren Programmen meist eingeschränkt, und als Ergebnis liegt keine druckfertige Tabelle vor (BENNINGHOFF & SOUTHWARD 1964, STOCKINGER & HOLZNER 1972). Ein weiterer Nachteil der älteren Programme ist die arbeitsaufwendige Datenerfassung per Lochkarten, die z.T. während der Auswertung noch per Hand umsortiert werden müssen (MOORE et al. 1970, SPATZ et al. 1979).**

**Die neueren Programme von MAAREL et al. (1978), WILDI & ORLOCI (1980) und HUNTLEY et al. (1981) weisen die genannten Nachteile nicht mehr auf, allerdings wird durch die umfangreichen Programmpakete schnell die Kapazitätsgrenze manches Rechners erreicht werden.**

**Einer verbreiteten Verwendung der neueren Programme stehen aber eher die oft geringen Programmier-Vorkenntnisse der potentiellen Benutzergruppen (Botaniker) im Wege, so daß eine wochenlange Einarbeitung erforderlich wird, bis die Programme laufen.**

**2. Die Ordination der Tabellen wird in enger Anlehnung an den traditionellen Weg (ELLENBERG 1956) vom pflanzensoziologisch versierten Bearbeiter allein durchgeführt, der den Computer lediglich als Hilfsmittel der graphischen Darstellung benutzt. Bereits 1973 verwenden DALE & QUADRACCIA ein Programm zur Tabellenarbeit, bei dem Arten und Releves (Vegetationsaufnahmen) als Leuchtpunkte auf dem Bildschirm dargestellt und mittels Leuchtstift hin und her manövriert werden können. Die so erarbeitete Gruppierung der Arten und Aufnahmen muß aber per Hand in eine übliche pflanzensoziologische Tabelle umgetragen werden. Weitaus fortgeschrittener ist demgegenüber der Ansatz von MEU-LEN et al. (1978), als dessen Resultat eine druckfertige Tabelle vorliegt. Allerdings entspricht der Ausdruck nicht dem mitteleuropäischen Standard und die Datenerfassung erfolgt umständlich durch Lochkarten. Ein Dialog-Betrieb am Bildschirm ist nicht vorgesehen.**

#### **DAS PST-PROGRAMM**

**Das hier vorgelegte PST-Programm besitzt folgende wesentliche Kennzeichen: - Dateneingabe, Manipulation der Tabelle und Tabellenausdruck erfolgen im Dialog-Betrieb am Bildschirm-Terminal in deutscher Sprache.**

- **Die Dateneingabe geschieht unmittelbar aus dem Feldbuch (Aufnahmebögen), wobei das Programm alle aufgenommenen Daten (z.B. Meereshöhe, Deckungsgrad, Artname) abfragt; der Tabellenkopf ist nach den Bedürfnissen des Benutzers frei gestaltbar.**
- **Nach der Dateneingabe wird eine Rohtabelle aufgebaut, die per Kommando nach der Stetigkeit der Arten umgeordnet werden kann.**

## TAB1: ILEXREICHE BIRKEN-EICHENWAELDER NW-EUROPAS

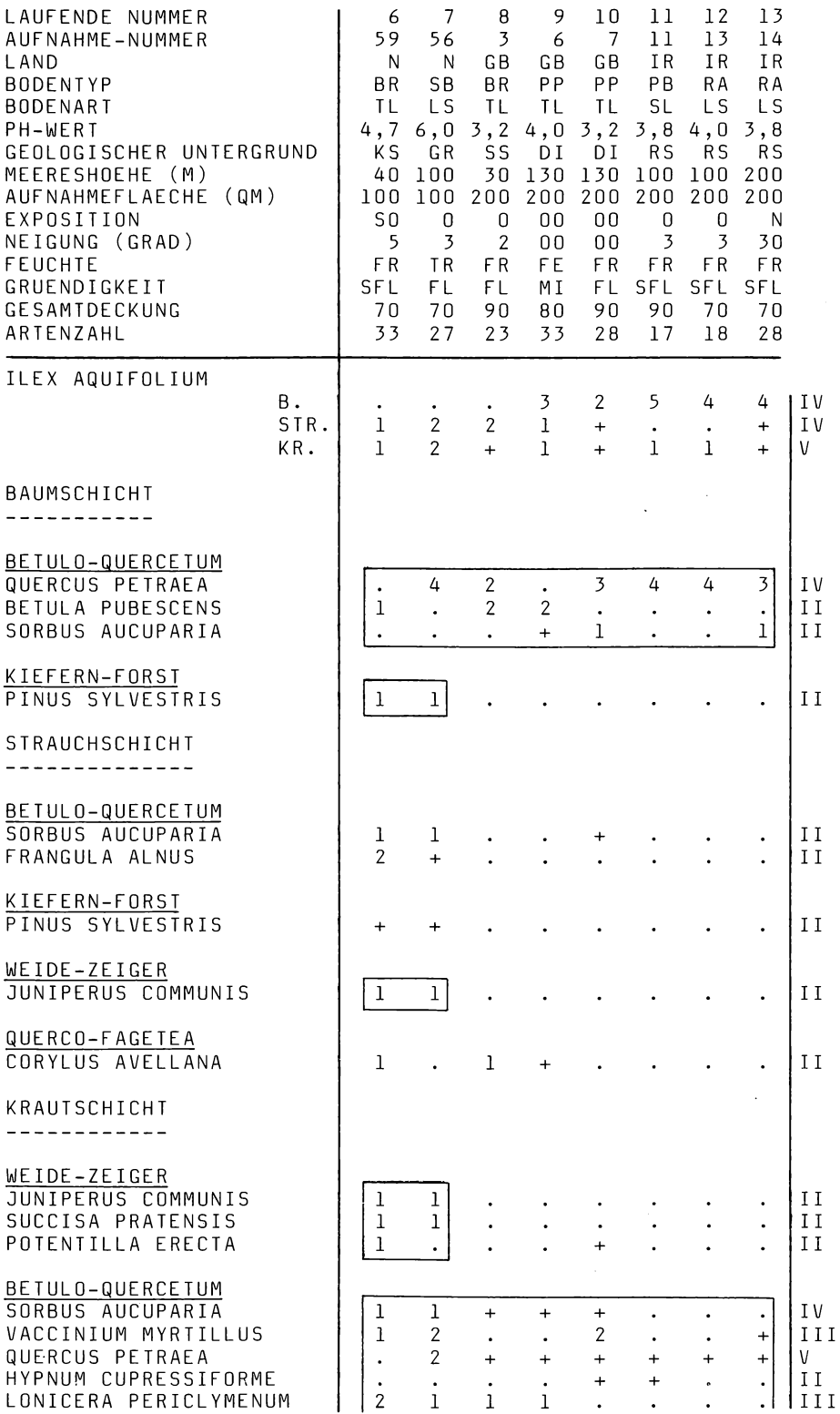

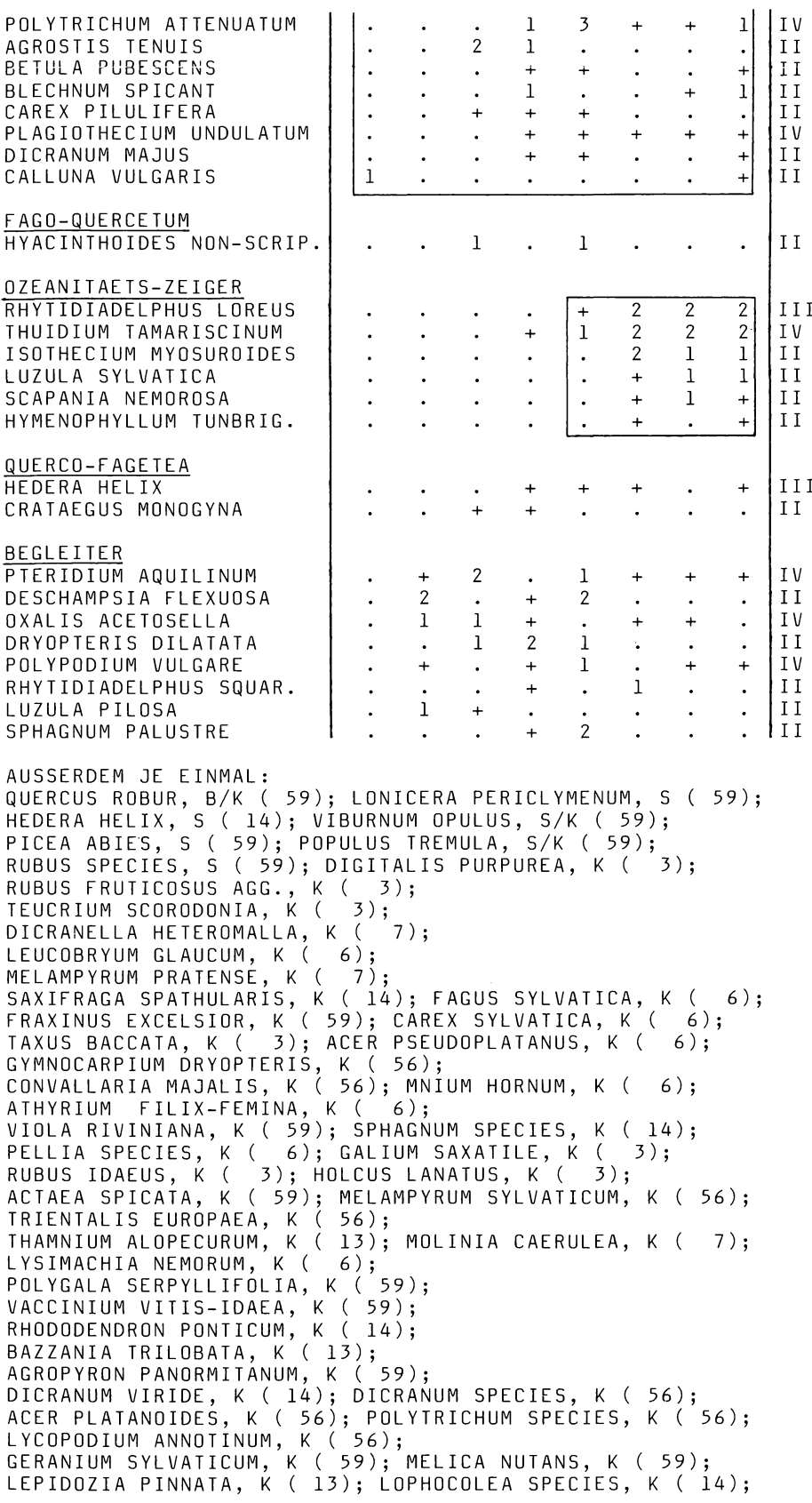

- **Die Tabellen erscheinen auf dem Bildschirm in Ausschnitten als Teiltabelle und können vollständig oder teilweise auf einem Drucker ausgegeben werden.**
- **Die Gestaltung der Tabelle erfolgt durch eine Reihe einfacher Kommandos, mit denen Zeilen und Spalten beliebig vertauscht und bewegt werden können; die in wenigen Sekunden umgeschriebene Tabelle wird nach jeder Manipulation auf dem Bildschirm zur weiteren Verbesserung oder Korrektur dargestellt.**
- **Zu jedem Zeitpunkt kann die manipulierte Tabelle vollständig oder als Teiltabelle ausgedruckt werden.**
- **Wenn die endgültige Gruppierung der Arten und Releves vorliegt, werden frei wählbare pflanzensoziologische (z.B.** Querco-Fagetea) **oder andere Texte über die zu benennenden Artengruppen eingerückt, so daß die gewünschte Gliederung der synoptischen Tabelle entsteht.**
- **Arten, die vom Bearbeiter als weniger wichtig eingestuft werden, können von einer frei wählbaren Stetigkeitsgrenze an aus der Tabelle ausgeschieden und als Fußnote hintereinander am unteren Tabellenrand ausgedruckt werden (Tab. 1).**
- **Der Ausdruck der fertigen Tabelle (Tab. 1) bedarf nur geringer manueller Verbesserungen, um als Druckvorlage zu dienen. So müssen z.B. die üblicherweise zur Hervorhebung bestimmter Artenblöcke dienende Linien von Hand nach getragen werden.**

**Es wird deutlich, daß das PST-Programm genau den gleichen Ablauf einhält, den das "klassische Verfahren" mit kariertem Papier, Kopierstreifen und Bleistift zur Tabellenarbeit benutzt. Das mühevolle und fehlerfördernde Umschreiben und Bearbeiten von Teiltabellen wird aber am Bildschirm in Sekunden fehlerfrei er ledigt (interactive use). Die pflanzensoziologischen Kenntnisse des Bearbeiters fließen voll in das Verfahren ein, und eine Tabelle wird um so besser und rascher angefertigt, je kenntnisreicher der Bearbeiter ist. Die computertechnische Vorbildung kann gleich Null sein, da der in deutscher Sprache geführte Dialog-Betrieb für jeden verständlich ist. Ein kurzes Merkblatt mit den wenigen Kommandos, die die Programme aufrufen (s.u.) und die Tabelle mani pulieren, genügt für den Betrieb. Diese Kommandos sind im Folgenden aufgelistet :**

- **PSTEIN ist ein Eingabeprogramm, das alle Daten für den Tabellenkopf und Aufbau abfragt.**
- **PSTMAN erzeugt eine bildschirmfüllende Teiltabelle nach Wahl, in der mittels 10 Funktionen Arten und Releves vertauscht werden können; diese Manipulationen sind auch für den nicht auf dem Bildschirm dargestellten Bereich der Gesamttabelle wirksam.**
- **PSTAUS ist ein Programm, das die Tabelle in ihrer Endfassung spezifiziert und den Ausdruck einer Teil- oder Gesamttabelle einleitet.**
- **PSTAEND ermöglicht die Korrektur von Artnamen, Deckungsgraden und ganzen** Vegetationsaufnahmen (Relevés), indem es wie bei der Eingabe die Da**ten abfragt und die neuen Namen oder Werte die alten überschreiben.**

**Technische Hinweise**

**Zur Anwendung des PST-Programms muß ein moderner Großrechner mit Bildschirm-Terminals und Druckern vorhanden sein. Dies ist aber heute praktisch an jeder deutschen und an vielen ausländischen Universitäten und Forschungsanlagen der Fall. Das vorliegende Programm ist in der Programmiersprache Pascal geschrieben und läuft auf dem TR 440 des Hochschul-Rechenzentrums der Gesamthochschule Kassel. In seiner jetzigen Form hat es einen Kernspeicherbedarf zwischen 20-30 K (Worte a 48 Bit).**

**Das Programm ist auf Anfrage beim Verfasser erhältlich.**

#### **SCHRIFTEN**

- **BENNINGHOFF, W.S., SOUTHWORTH, W.C. (1964): Ordering of tabular arrays of phytosociological data by digital computer. - Abstr. Int. Bot. Congr. Edinburgh: 331-332.**
- **DALE, M.B., QUADRACCIA, L. (1973): Computer assisted tabular sorting of phytosociological data. - Vegetatio 28: 57-73. The Hague.**
- **DIERSCHKE, H., HÜLBUSCH, K.H., TÜXEN, R. (1973): Eschen-Erlen-Quellwälder am Südwestrand der Bückeberge bei Bad Eilsen, zugleich ein Beitrag zur örtlichen pflanzensoziologischen Arbeitsweise. - Mitt. Flor.-soz. Arbeitsgem. N.F. 15/16: 153-164. Todenmann**
- **ELLENBERG, H. (1956): Aufgaben und Methoden der Vegetationskunde. In: WALTER, H. (Ed.): Einführung in die Phytologie 4(1). Ulmer, Stuttgart, 136 S.**
- **, MÜLLER-DOMBOIS, D. (1974): Aims and methods of vegetation ecology. Wiley & Sons, New York. 547 S.**
- **HUNTLEY, B. et al. (1981): Phytopak. A suite of computer programs designed for the handling and analysis of phytosociological data. - Vegetatio 45: 85-95. The Hague.**
- **MAAREL, E. van der (1979): Multivariate methods in phytosociology, with reference to the Netherlands. - In: WERGER, M.J.A. (Ed.): The study of vegetation: 163-255. Junk, Den Haac**
- **(1978): Tabord, a program for structuring phytosociological tables. Vegetatio 38: 143- 156. The Hague.**
- **MOORE, J.J. (1972): An outline of computer-based methods for the analysis of phytosociological data. - In: MAAREL, E. van der, TÜXEN, R. (Ed.): Grundfragen und Methoden in der Pflanzensoziologie. Ber. Internat. Sympos. Rinteln 1970: 29-38. Junk, Den Haag.**
- **et al. (1970): A comparison and evaluation of some phytosociological techniques. - Vegetatio 20: 1-20. The Hague.**
- **MEULEN, F. van der et al. (1978): A computer aid for the preparation of Braun-Blanquet tables. - Vegetatio 38: 129-134. The Hague.**
- **SPATZ, G. et al. (1979): Programm Oeksyn zur ökologischen und synsystematischen Auswertung von Pflanzenbestandsaufnahmen. - In: ELLENBERG, H.: Zeigerwerte der Gefäßpflanzen Mitteleuropas. 2. Auf1. - Scripta Geobotánica 9. Göttingen.**
- **STOEHR, M., BÖCKER, R. (1983): Vegetationstabellen und Computergraphik Teil 1: Traditionelle Methoden und Darstellungen. - Göttinger Florist. Rundbr. 17(1/2): 24-39. Göttingen.**
- **WILDI, 0., ORLOCI, L. (1980): Management and multivariate analysis of vegetation data. - Ber. Eidgenöss. Anstalt forstl. Versuchswesen Nr. 215. 68 S.**

**Anschrift der Verfasser:**

**Rolf Callauch Arbeitsgruppe Morphologie und Systematik der Pflanzen, FB 19 Heinrich-Plett-Straße 40**

**Gudrun Austermühl Hochschulrechenzentrum der Gesamthochschule Kassel Heinrich-Plett- Straße 40**

**D-3500 Kassel**

**D-3500 Kassel**

# **ZOBODAT - www.zobodat.at**

Zoologisch-Botanische Datenbank/Zoological-Botanical Database

Digitale Literatur/Digital Literature

Zeitschrift/Journal: Tuexenia - Mitteilungen der [Floristisch-soziologischen](https://www.zobodat.at/publikation_series.php?id=20993) Arbeitsgemeinschaft

Jahr/Year: 1984

Band/Volume: [NS\\_4](https://www.zobodat.at/publikation_volumes.php?id=52787)

Autor(en)/Author(s): Callauch Rolf, Austermühl Gudrun

Artikel/Article: PST - Ein Computerprogramm zur Anfertigung [pflanzensoziologischer](https://www.zobodat.at/publikation_articles.php?id=321500) Tabellen im Dialogbetrieb 297-301